### 1 Arbres AVL : implémentation

Télécharger le fichier annexe\_avl.ml. Dans cette section, on implémente les principales fonctions sur les arbres AVL, qui sont des arbres binaires de recherche (ABR) presque équilibrés : la différence de hauteur entre le sous-arbre gauche et le sous-arbre droit de tout nœud de l'arbre AVL est d'au plus 1.

Pour des raisons d'efficacité dans les opérations, on utilise un champ supplémentaire par rapport aux ABR, indiquant la hauteur de l'arbre.

type 'a avl = Vide | N of int  $*$  'a avl  $*$  'a  $*$  'a avl ;;

On convient qu'un AVL vide est de hauteur −1. On dira qu'un arbre est un :

- quasi-AVL si c'est un arbre AVL, mais dont le champ hauteur (associé à la racine) est possiblement erroné ;
- presque-AVL si c'est un quasi-AVL ou si c'est un arbre dont les sous-arbres gauche et droit sont des AVL, dont les hauteurs différent d'au plus 2.

### 1.1 Vérification des propriétés d'ABR

1. Écrire une fonction enum\_infixe : 'a avl -> 'a list fournissant l'énumération infixe de l'arbre passé en entrée, sous la forme d'une liste.

# enum\_infixe exemple\_1 ;; : int list = [0; 1; 2; 3; 4; 5; 6; 7; 8; 9; 10]

- 2. Écrire une fonction est\_croissante\_strict : 'a list -> bool testant si la liste passée en paramètre est strictement croissante.
- 3. En déduire une fonction check\_abr : 'a avl -> bool testant si l'arbre passé en paramètre vérifie bien les propriétés d'un arbre binaire de recherche.

```
# check_abr exemple_1 && check_abr exemple_2 && check_abr exemple_3 ;;
 : bool = true
```
#### 1.2 Calcul des hauteurs dans des quasi-AVL

4. Écrire une fonction ha : 'a avl -> int de complexité  $O(1)$  retournant la hauteur d'un arbre AVL. On rappelle que Vide a pour hauteur −1, et que la hauteur d'un AVL non vide est accessible directement.

# ha exemple\_3 ;;  $:$  int = 2

- 5. (a) Écrire une fonction ha\_bis : 'a avl  $\rightarrow$  int de complexité  $O(1)$ , calculant la hauteur d'un arbre quasi-AVL.
	- (b) En déduire une fonction recalc\_ha : 'a avl -> 'a avl de complexité  $O(1)$  prenant en entrée un quasi-AVL et renvoyant un AVL.

```
# ha_bis exemple_3 ;;
- : int = 3
# recalc_ha exemple_3 = exemple_1 ;;
 : bool = true
```
6. Écrire une fonction check\_avl : 'a avl -> bool vérifiant que l'arbre passé en entrée est un arbre AVL correct (inutile de vérifier que c'est un ABR). On exige une complexité en  $O(n)$ , avec n le nombre de nœuds (cette fonction ne sera utilisée dans la suite qu'à des fins de vérification).

```
# check_avl exemple_1 ;;
- : bool = true
# check_avl exemple_2 | | check_avl exemple_3 ;;
  : bool = false
```
## 1.3 Rotations, Équilibrage, Insertion et Suppression

Le principe d'équilibrage d'un presque-AVL est basé sur les rotations, dont on rappelle le principe.

Sur le schéma ci-dessous, x et y sont des nœuds,  $\alpha$ ,  $\beta$  et  $\gamma$  sont des arbres binaires de recherche. On suppose que les nœuds de  $\alpha$  sont tous strictement inférieurs à y, qui est strictement inférieur à tous les nœuds de β, eux-mêmes inférieurs à x qui est plus petit que ceux de γ. En abrégé :  $\alpha < y < \beta < x < \gamma$ , de sorte que les deux arbres soient des ABR corrects, avec les mêmes nœuds.

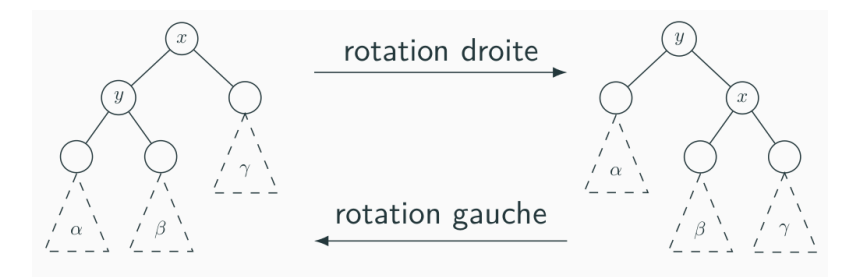

7. Écrire une fonction rotation\_d : 'a avl -> 'a avl de complexité  $O(1)$ , telle que si l'arbre passé en paramètre est de la même forme que l'arbre de gauche (une racine et un sous-arbre gauche non vide), la fonction retourne l'arbre de droite, les hauteurs des nouveaux arbres enracinés en  $x$  et  $y$  étant recalculées à l'aide de recalc\_ha. On renverra une erreur si l'arbre n'a pas pas forme nécessaire.

# rotation\_d exemple\_1 =  $exemple_2$  ;;  $:$  bool =  $true$ 

8. Faire de même avec rotation\_g.

```
# rotation_g exemple_2 = exemple_1 ;;
 : bool = true
```
- 9. Équilibrage d'arbres. Cette question est la plus importante : il s'agit d'écrire une fonction equilibrer : 'a avl -> 'a avl prenant en entrée un presque-AVL et renvoyant un AVL. Si l'arbre a pris en entrée est non vide, il est de la forme  $N(\_, g, x, d)$ .
	- Si a est un quasi-AVL, il suffit de recalculer sa hauteur.
	- Sinon, il y a 4 cas à distinguer :
		- Si  $h(g) = h(d) + 2$ , alors g n'est pas vide, et s'écrit donc  $N(\underline{\ }$ , alpha, y, beta). On distingue alors deux cas :
			- si  $h(\alpha) \geq h(\beta)$ , alors l'arbre obtenu par rotation droite de a est un arbre AVL;
			- sinon, l'arbre obtenu par rotation gauche de g puis rotation droite de l'arbre total obtenu est un arbre AVL.
		- Si  $h(d) = h(q) + 2$ , alors on a deux cas qui sont les symétriques des deux cas précédents.

Implémenter la fonction equilibrer.

### 1.4 Insertion et suppression dans un arbre AVL

10. Écrire une fonction max\_abr : 'a avl -> 'a renvoyant de maximum de l'ABR pris en entrée.

```
# max_abr exemple_1 ;;
 : int = 10
```
- 11. Réécrire des fonctions d'insertion et de suppression d'un élément dans un arbre AVL. On suivra le même schéma que pour les ABR du cours, mais en appelant equilibrer "à la remontée" (après l'appel récursif). Pour la suppression, on procédera comme en cours, en se ramenant à la suppression de la racine :
	- si le nœud à supprimer ne possède pas de sous-arbre gauche, après suppression l'arbre associé est le sous-arbre droit ;
	- $\bullet$  sinon, on supprime d'abord le maximum m du sous-arbre gauche, et on crée un nouvel arbre AVL de racine m (penser à l'équilibrer).

### 1.5 Test

12. Exécuter le script suivant, et vérifier que l'on obtient true :

```
let b = ref true in
let a = ref Vide in
for i=0 to 100 do
  a := inserer !a i ;
  b := !b && check_avl !a && check_abr !a
done ;
for i=0 to 100 do
  a := supprime !a i ;
  b := !b && check_avl !a && check_abr !a
done ;
!b ;;
```
# 2 Tas presque équilibrés

Télécharger le fichier annexe\_tpe.ml. Une définition de tas (max), plus générale que celle vue en cours, est la suivante : c'est un arbre binaire où l'étiquette d'un nœud est supérieure à celles de ses enfants, s'ils existent. Dans le cours, on s'est restreint aux arbres complets à gauche, ce qui était naturel pour une implémentation dans un tableau. Le but de cette section est de détailler une implémentation de la structure de file de priorité avec des tas persistants. Bien sûr, on veut que les opérations soient le plus efficace possible, et donc maintenir des tas approximativement équilibrés. De manière surprenante, il est possible d'écrire facilement les opérations de file de priorité sur des tas persistants, tout en maintenant une hauteur logarithmique en le nombre de nœuds, sans stocker d'information supplémentaire comme pour les arbres AVL. L'idée est de ne travailler qu'avec des arbres presque équilibrés.

On va pour cela travailler avec le type classique :

type 'a arbre = Vide | N of 'a arbre  $*$  'a  $*$  'a arbre ;;

Le nombre de nœuds  $\mathcal{N}(a)$  d'un tel arbre est défini par induction :

- $\mathcal{N}$  (Vide) = 0;
- $\mathcal{N}(N(g, x, d)) = 1 + \mathcal{N}(g) + \mathcal{N}(d).$

La définition d'un arbre presque équilibré (APE) est elle aussi inductive : un arbre est un APE s'il est vide, ou s'il est de la forme  $N(g, x, d)$  avec g et d deux APE vérifiant  $\mathcal{N}(g) - 1 \leq \mathcal{N}(d) \leq \mathcal{N}(g)$ . On parle de tas presque équilibré (TPE) lorsque l'arbre satisfait de plus la propriété de tas.

- 13. Montrer qu'un APE non vide à *n* nœuds a une hauteur  $\lfloor \log_2(n) \rfloor$ . (Pour rappel, la hauteur de l'arbre vide est  $-1$ ).
- 14. Écrire une fonction check\_tpe : 'a arbre -> bool prenant en entrée un arbre, et vérifiant si c'est un TPE. On impose une complexité  $O(n)$  avec n le nombre de nœuds.

Indication : utiliser un fonction auxiliaire. On pourra aussi écrire une fonction renvoyant la racine d'un arbre non vide.

```
# check_tpe exemple_4 ;;
- : bool = true
# check tpe exemple 5 || check tpe exemple 6 ;;
 : bool = false
```
15. Écrire une fonction inserer : 'a arbre -> 'a -> 'a arbre prenant en entrée un TPE et un élément  $x$ , et renvoyant un nouveau TPE contenant les mêmes éléments ainsi que  $x$ .

Réfléchir à comment maintenir la structure d'APE lorsqu'on rajoute un nœud.

On impose une complexité  $O(\log n)$ , avec n le nombre de nœuds du TPE.

Indication : dans la définition d'un tas (max), l'important est que le maximum soit en haut ; peu importe qui est à gauche et qui est à droite.

# inserer exemple\_4  $11 =$  exemple\_7 ;;  $: bool = true$ 

La question suivante a pour but de faciliter la suppression de la racine.

16. Écrire une fonction modifier\_racine : 'a arbre  $\rightarrow$  'a  $\rightarrow$  'a arbre prenant en entrée un TPE a et une valeur r, et remplaçant la racine de a par r. On prendra garde à maintenir la structure de tas : en pratique, on fait descendre la nouvelle racine  $r$  jusqu'à obtenir un tas, comme dans le cours. On impose une complexité  $O(\log n)$  avec  $n = \mathcal{N}(a)$ .

```
# modifier_racine exemple_7 (-1) = exemple_8 ;;
  : bool = true
```
Pour supprimer la racine d'un TPE a non vide, on procède de la manière suivante :

- on supprime le nœud le plus à gauche dans a, et on permute les branches gauche et droite dans chaque nœud ascendant du nœud supprimé. L'arbre obtenu est noté  $a'$ , et l'étiquette supprimée  $e$ ;
- on remplace l'étiquette r de  $a'$  par e, et on reconstitue un APE  $a''$  via la question de la question précédente.
- 17. Écrire une fonction supprimer\_racine : 'a arbre -> 'a \* 'a arbre prenant en entrée un TPE et renvoyant sa racine et un TPE où cette racine a été supprimée. On impose une complexité  $O(\log n)$ avec n le nombre de nœuds du TPE.

```
# supprimer_racine exemple_7 ;;
- : int * int arbre =
 11,
 N
   (N (N (N (Vide, 3, Vide), 7, Vide), 9, N (N (Vide, 1, Vide), 5, Vide)), 10,
   N (N (N (Vide, 2, Vide), 6, Vide), 8, N (N (Vide, 0, Vide), 4, Vide)))
```